Lesznowola 22.03.2023

#### **ZAPYTANIE OFERTOWE**

Zamawiający: Gmina Lesznowola

#### **zaprasza do złożenia oferty na: System kolejkowy spełniający minimalne wymagania:**

Przedmiotem zamówienia dostawa i montaż fabrycznie nowych urządzeń i oprogramowania, umożliwiającego zarządzania ruchem klientów w Urzędzie Lesznowola, stanowiący kompletny system kolejkowy, a także zainstalowania i uruchomienie podzespołów wchodzących w skład tego podsystemu wraz z modułem raportów i analiz, oprogramowaniem, licencjami i okablowaniem oraz niezbędnymi elementami do prawidłowego skonfigurowania, uruchomienia i użytkowania systemów, oraz przeszkolenie stanowiskowe dla pracowników i administratorów systemów.

### W skład systemu wchodzi:

- 1) Automat biletowy 1szt.
- 2) Wyświetlacz 65'' 1szt.
- 3) Wyświetlacze przy stanowiskowe 10szt.
- 4) Oprogramowanie wraz z licencjami na min 32 użytkowników ,

System kolejkowy musi być zintegrować z posiadaną przez Zamawiającego aplikacją eUrząd w zakresie umawiania wizyt online.

W ramach wdrożenia Wykonawca przeprowadzi szkolenie z obsługi systemu dla użytkowników i administratorów.

System musi składać się co najmniej z następujących modułów:

- Moduł do drukowania biletów przez personel wraz z możliwością konfiguracji systemu
- Moduł do drukowania biletów przez klientów
- Moduł do wyświetlania informacji na wyświetlaczach centralnych montowanych na korytarzach
- Moduł do wyświetlania informacji na wyświetlaczach stanowiskowych montowanych na stanowiskach
- Moduł przywoławczy do obsługi kolejek (służący do wywoływania klientów)
- Centralny serwer do obsługi powyższych modułów na którym zapisywane będą wszystkie dane wygenerowane w powyższych modułach.

Wykonawca dostarczy:

Główne wyświetlacze prezentujące informacje dla klientów muszą pracować w rozdzielczości minimum Full HD tj. 1920x1080px, min 65".

System musi posiadać instalator oprogramowania serwera, zarówno dla systemu Windows jak i Linux publikowany w sposób jawny na stronie internetowej producenta rozwiązania.

Baza danych dla systemu powinna działać na systemie operacyjnym Windows lub Linux.

Producent musi publikować na swojej stronie internetowej pełną instrukcję obsługi dla wszystkich modułów systemu.

System musi zapewniać obsługę wielu kolejek przez jednego realizującego.

System musi zapewniać obsługę jednej kolejki przez wielu realizujących w różnych miejscach.

Wymagana automatyczna rejestracja w systemie takich składników jak wyświetlacze, urządzenia do samodzielnego drukowania biletów przez klientów i wyświetlacze stanowiskowe bez konieczności ich ręcznego dodawania do bazy.

W systemie musi umożliwiać montaż nie ograniczonej ilości Wyświetlaczy centralnych a informacje o wywołaniach muszą być wyświetlane na dowolnej ilości wyświetlaczy.

System musi być tak zaprojektowany, aby na każdym z wyświetlaczy centralnych było możliwe wyświetlanie innych informacji.

System musi być tak zaprojektowany, aby na każdym z wyświetlaczy stanowiskowych było możliwe wyświetlanie innych informacji.

System musi umożliwiać zapisywanie ustawień w trybie "dla wszystkich" co oznacza, iż musi być możliwość konfiguracji jednego wyświetlacza i opcja "Zapisz dla wszystkich wyświetlaczy". Powyższe dotyczy zarówno wyświetlaczy centralnych jak i stanowiskowych oraz urządzeń do drukowania biletów przez klientów.

System musi umożliwić zdalne wygaszenie, wyłączenie oraz restart urządzeń z jednego miejsca bez konieczności logowania się na te urządzenia. Oznacza to, iż użytkownik, który ma załączony jeden z modułów systemu może wydać jedną z następujących komend dla innych modułów:

- Wyłącz
- **•** Tryb czuwania
- Wznów z trybu czuwania
- Restart.

Powyższe dotyczy wyświetlaczy centralnych jak i stanowiskowych oraz urządzeń do drukowania biletów przez klientów.

System musi zapewniać mechanizm centralnej aktualizacji bieżącej co oznacza, iż aktualizacji podlega wyłącznie jedno stanowisko natomiast reszta systemu ma zostać zaktualizowana automatycznie, bez potrzeby ingerencji w fizyczne urządzenia ani logowania się zdalnego na te urządzenia. Dotyczy to wyświetlaczy centralnych jak i stanowiskowych oraz urządzeń do drukowania biletów przez klientów a także modułów użytkownika, który wywołuje bilety oraz je drukuje.

## 1. Minimalne wymagania jakie musi spełniać Moduł do drukowania biletów przez personel wraz z możliwością konfiguracji systemu

Ma to być oprogramowanie, do którego producent dostarcza wygodny instalator, które można zainstalować na 64 bitowym systemie operacyjnym Windows 10 lub nowszym. Instalator musi być publikowany w sposób jawny na stronie internetowej producenta.

Obsługa (w tym wydruki) co najmniej 12 kolejek jednocześnie na jednym ekranie (przy rozdzielczości Full HD) bez konieczności przełączania widoku pomiędzy oknami oraz przewijania ekranu.

Możliwość tworzenia szablonów zestawów różnych kolejek na każdy dzień tygodnia.

Możliwość zapamiętywania utworzonego widoku ekranu jako profilu oraz późniejsze otwieranie takich profili.

Możliwość określenia następujących parametrów biletu przed jego wydrukiem:

- Data, dla której bilet będzie ważny
- Wpisanie komentarza, który będzie widoczny dla osób realizujących wywołania biletów
- Uprawnienia biletu (np. bez kolejki)
- Określenie biletu uprzywilejowanego (dla niepełnosprawnych, niepełnosprawnych potrzebujących pomocy personelu oraz kobiet w ciąży)
- Zablokowanie wydruku biletu i wygenerowanie go wyłącznie wirtualnie w systemie.

Możliwość usunięcia kolejki z widoku.

Widok podstawowy musi wyświetlać również nazwę kolejki oraz jej symbol.

Możliwość podglądu wszystkich wydrukowanych biletów z każdej wczytanej kolejki.

Możliwość usuwania wydrukowanych biletów z systemu dla każdej wczytanej kolejki.

Możliwość podglądu biletów które zostały odłożone na później przez osoby realizujące kolejki oraz ich natychmiastowe przywracanie do realizacji w kolejce.

Możliwość podglądu biletów usuniętych z kolejki (zarówno przez personel realizujący jak i drukujący bilety) oraz ich przywracanie do kolejki.

Możliwość podglądu biletów zrealizowanych oraz ich natychmiastowe przywracanie do ponownej realizacji.

### 1.1. Możliwość konfiguracji systemu w zakresie dodawania, zmiany i usuwania miejsc obsługi kolejek (stanowisk w których bilety będą realizowane)

- Określenie nazwy miejsca
- Określenie rodzaju stanowiska (Stanowisko, pokój, piętro, sala, box, kasa itp.)
- Określenie numeru miejsca
- Możliwość uszczegółowienia miejsca (np. piętro, sala)
- Możliwość dodatkowego określenia liczbowego lub literowego
- Możliwość wykonania testu wywołania (spikera) np.: "Numer AB 1 Stanowisko 5 sala B" lub "Numer AB 1 Gabinet 9 piętro 3B" lub "Numer AB 1 stanowisko 3"
- Możliwość usuwania miejsca oraz jego przywracanie.
- 1.2. Dodawanie, usuwanie oraz edycja nazw kolejek
- Określenie nazwy kolejki
- Określnie literowego symbolu kolejki
- Określenie domyślnego dziennego limitu osób w kolejce lub ustawienie braku limitu ilości drukowanych biletów
- Opcja decyzji o blokowaniu kolejki po przekroczeniu ilościowego limitu biletów
- Określenie godzin, gdy kolejka jest czynna lub określenie, iż kolejka jest czynna całodobowo
- Przywracanie usuniętej wcześniej kolejki.
- 1.3. Przypisywanie wyświetlaczy stanowiskowych oraz centralnych do miejsc obsługi kolejek
- Wybór miejsca, dla którego ma nastąpić konfiguracja
- Możliwość szczegółowego opisania wyświetlacza w celu jego późniejszej identyfikacji
- Możliwość oznaczenia czy wyświetlacz ma reagować dźwiękowo na wywołanie z konkretnego miejsca (w przypadku wyświetlacza centralnego chodzi o lektora a w przypadku wyświetlaczy stanowiskowych chodzi o sygnał dźwiękowy)
- Możliwość oznaczenia czy wyświetlacz ma pokazywać wywołanie (numer oraz miejsce, do którego następuje wywołanie).

### 1.4. Opisywanie wyświetlaczy w celu ich późniejszej identyfikacji oraz ustawianie ich parametrów domyślnych

- Nadawanie wyświetlaczom nazw oraz opisów szczegółowych w celu późniejszej ich identyfikacji
- Możliwość ustawienia domyślnych miejsc dla wyświetlaczy stanowiskowych
- Pokazanie adresu IP wyświetlacza lub unikatowego identyfikatora
- Pokazanie adresu Mac interfejsu sieciowego w celach identyfikacyjnych.

### 1.5. Konfiguracja wyglądu wyświetlaczy centralnych

- Możliwość określenia nazwy miejsca dla kolumny wskazującej klientowi do jakiego miejsca jest wywoływany
- Możliwość regulacji szerokości tabeli wyświetlającej numery biletów i miejsca do których są wywoływani klienci
- Możliwość zapisu ustawień dla wszystkich wyświetlaczy zarejestrowanych w systemie jednym przyciskiem
- Możliwość podzielenia ekranu na 3 części (jednej dla wyświetlania numeracji biletów wraz z miejscami oraz dwóch dla wyświetlania innych informacji w tym informacji)
- Możliwość wyświetlania stron WWW lub pisania własnych komunikatów oraz zmiany tła komunikatu na każdym panelu oprócz części przeznaczonej do wyświetlania numeru biletu oraz miejsca
- Możliwość resetu ustawień wyświetlacza do ustawień fabrycznych
- Możliwość ukrywania paneli z wyświetlaną stroną www lub tekstem oraz modyfikacji ich rozmiarów zakresie regulacji wysokości.

### 1.6. Konfiguracja wyglądu wyświetlaczy stanowiskowych (drzwiowych)

- Możliwość określenia nagłówka jaki ma się pojawiać na wyświetlaczu (stanowisko, pokój itp.)
- Możliwość ustawienia czasu w sekundach po którym na wyświetlaczu pojawi się informacja jako wygaszacz ekranu (licząc od momentu zakończenia wywołania)
- Możliwość konfiguracji własnego tekstu oraz koloru tła w celu wyświetlenia po ustawionym czasie jaki upłynął od momentu zakończenia wywołania biletu
- Możliwość konfiguracji własnej strony www do pokazania na wyświetlaczu po ustawionym czasie jaki upłynął od momentu zakończenia wywołania biletu
- Możliwość konfiguracji własnego obrazka do pokazania na wyświetlaczu po ustawionym czasie jaki upłynął od momentu zakończenia wywołania biletu
- Możliwości włączenie lub wyłącznie automatycznych tekstów informujących o statusie biletu podczas wywołania.

### 1.7. Konfiguracja wyglądu modułu samodzielnego drukowania biletów przez klientów

- Ekran urządzenia do drukowania biletów podzielony na min 5 paneli
- Możliwość konfiguracji każdego z paneli osobno
- Na każdym panelu z osobna oprócz panelu, na którym umieszcza się przyciski symbolizujące kolejki, użytkownik ma mieć możliwość: Ukrycia panelu, ustawienia jego wysokości lub szerokości, zmiany koloru tła, wyświetlenia strony www, wyświetlenia wczytanego obrazka lub zredagowanie własnego tekstu
- Podczas edycji każdego z paneli dostępna musi być funkcja zapisu ustawień dla wszystkich urządzeń do wydruku biletów
- Edycja panelu, który służy do wyświetlania przycisków symbolizujących kolejki musi posiadać co najmniej następujące możliwości:
	- o Zmiana koloru tła
	- o Użycie obrazka jako tło
	- o Konfiguracja nagłówka przycisków (nazwy kolejki) w zakresie wielkości czcionki, jej kroju, stylu i koloru
	- o Zamieszczanie przycisków na panelu za pomocą techniki "przeciągnij i upuść"
	- o Możliwość podziału wyglądu na co najmniej 4 kolumny
	- o Możliwość edycji tekstu nagłówka już po dodaniu kolejki na urządzenie jako przycisk
	- o Możliwość edycji tekstu opisu kolejki
	- o Możliwość ukrycia każdej kolumny oddzielnie
	- o Możliwość ukrycia poszczególnych przycisków
	- o Możliwość załączenia lub wyłączenie obsługi osób niepełnosprawnych, niepełnosprawnych potrzebujących pomocy personelu oraz kobiet w ciąży
- o Możliwość oznaczenie, iż bilety uprzywilejowane mają być realizowane bez kolejki
- o Możliwość oznaczenia, iż po kliknięciu w przycisk drukujący bilet pojawi się żądanie podania numeru pesel
- o Możliwość redagowania komunikatu, który pojawi się na urządzeniu w przypadku kliknięcia przez użytkownika kolejki, która jest nie czynna
- o Możliwość redagowania komunikatu jaki ma się pojawić w przypadku kliknięcia w przycisk "niepełnosprawny" lub "kobieta w ciąży"
- o Możliwość zapisania ustawień dla wszystkich urządzeń drukujących bilety w sieci.
- Reset do ustawień fabrycznych (takich jak po pierwszej instalacji systemu)
- Możliwość zastąpienia przycisków dowolnym adresem strony www
- Możliwość przekształcenia urządzenia do celów informacyjnych jako interaktywna informacja lub jako narzędzie wspomagające klientów poprzez uruchomienie informatora wewnętrznego.

### 1.8. Konfiguracja wyglądu biletów

- System musi zapewnić wybór zainstalowanej w systemie drukarki termicznej
- Wybór szerokości papieru
- Możliwość konfiguracji tekstu umieszczonego na biletach
	- o Tekst, który znajduje się nad wydrukowanym numerkiem
	- o Tekst, który znajduje się pod wydrukowanym numerkiem

### 1.9. Konfiguracja ustawień systemowych

- Możliwość załączenia obsługi "trage" powodujących kolejkowanie biletów wydrukowanych w module do drukowania przez personel, na podstawie kolorów
- Możliwość ustawienia domyślnej wartości dla biletów przekazywanych do późniejszych wywołań w sekundach
- Włączanie obsługi biletów uprzywilejowanych
- Ustawianie domyślnego działania dla wydruku biletów uprzywilejowanych w zakresie oznaczenia biletu jako "bez kolejki".

### 1.10. Włączenie i wyłączanie systemu – zarządzanie innymi urządzeniami

- Funkcjonalność zbiorczego oraz selektywnego wyłączania systemu operacyjnego innych urządzeń systemu takich jak wyświetlacze centralne, wyświetlacze stanowiskowe oraz maszyny do wydruku biletów przez klientów
- Zbiorcze oraz selektywne przełączanie innych urządzeń systemu takich jak wyświetlacze centralne, wyświetlacze stanowiskowe oraz maszyny do wydruku biletów przez klientów, w tryb wygaszania wyświetlaczy
- Zbiorcze oraz selektywne przywracanie innych urządzeń systemu takich jak wyświetlacze centralne, wyświetlacze stanowiskowe oraz maszyny do wydruku biletów przez klientów z trybu czuwania do normalnej pracy
- Zbiorczy oraz selektywny restart innych urządzeń systemu takich jak wyświetlacze centralne, wyświetlacze stanowiskowe oraz maszyny do wydruku biletów przez klientów.

## 2. Minimalne wymagania jakie musi spełniać moduł do drukowania biletów przez klientów

### 2.1. Minimalne wymagania dotyczące jakości oferowanego sprzętu

- Urządzenie musi posiadać matrycę minimum IPS 23,8 cala o rozdzielczości nie mniejszej niż 1920×1080 (Full HD)
- Matryca musi być pokryta hartowanym szkłem
- Urządzenie musi być wykonane z metalu malowanego proszkowo
- Komputer zasilający pracę całego urządzenia– nie może wykorzystywać procesorów mobilnych
- Procesor minimum Celeron 3900 lub równoważny, min 4GB pamięci ram DDR4, Dysk: minimum M2 SSD 64GB, Zasilanie 150 W
- Obsługa sieci LAN poprzez kabel RJ45 oraz Wi-Fi
- System operacyjny z rodziny Linux lub Windows
- Urządzenie musi być wyposażone w drukarkę termiczną która umożliwia wydruk na papierze o szerokości 80mm oraz czytnik kodów kreskowych.

### 2.2. Minimalne wymagania dla oprogramowania instalowanego na urządzeniu

W przypadku systemu Windows, musi to być oprogramowanie, do którego producent dostarcza instalator. Musi on być publikowany w sposób jawny na stronie internetowej producenta.

Możliwość wyświetlenia dowolnej grafiki, na tle której zamawiający będzie sobie umieszczał samodzielnie przyciski.

Możliwość wyświetlania przycisków w 1, 2, 3 lub 4 kolumnach.

Zapisanie konfiguracji w module konfiguracyjnym musi skutkować natychmiastową zmianą wyglądu na urządzeniu.

Oprogramowanie przystosowane do działania w rozdzielczości Full HD tj. 1920x1080px.

Oprogramowanie musi się uruchamiać automatycznie wraz ze startem systemu i blokować dostęp do pulpitu systemu operacyjnego.

Możliwość podłączenia klawiatury i myszki oraz odblokowania ekranu przez osoby uprawnione.

Możliwość wyboru w programie zainstalowanej drukarki oraz określenie rozmiaru wydruku.

# 3. Minimalne wymagania jakie musi spełniać Moduł do wyświetlania informacji na wyświetlaczach centralnych montowanych w poczekalniach i na korytarzach

### 3.1. Minimalne parametry techniczne sprzętu

Procesor minimum Intel Celeron J1900 (4 rdzenie 4 wątki, 2.00 GHz,) lub równoważny, Pamięć: minimum 4 GB RAM, dysk min: 60 GB SSD lub większy i szybszy, obsługa Wi-Fi, obsługa kabla LAN RJ45, wyjście HDMI, VGA, zasilanie 12V, zasilacz i kabel zasilania, uchwyt do montowania na monitorze w standardzie VESA, wejście mikrofonu i wyjście na głośniki, USB 3.0 min 1 sztuka, USB 2.0 min 3 sztuki, system operacyjny Linux lub Windows 10 w zależności od wydajności oferowanego komputera.

Monitor minimum 27 cali IPS obsługujący rozdzielczość Full HD tj. 1920x1080px, złącza: DVI x 1, HDMI x 1, VGA x 1, możliwość montażu na ścianie na uchwycie w standardzie VESA.

### 3.2. Minimalne wymagania dotyczące oprogramowania instalowanego na sprzęcie

W przypadku systemu Windows, musi to być oprogramowanie, do którego producent dostarcza wygodny instalator. Musi on być publikowany w sposób jawny na stronie internetowej producenta.

Zapisanie zmian konfiguracji w module konfiguracyjnym musi skutkować natychmiastową zmianą wyglądu na urządzeniu.

Oprogramowanie przystosowane do działania w rozdzielczości Full HD tj. 1920x1080px.

Oprogramowanie musi się uruchamiać automatycznie wraz ze startem systemu i blokować dostęp do pulpitu systemu operacyjnego.

Możliwość podłączenia klawiatury i myszki oraz odblokowania ekranu przez osoby uprawnione.

Możliwość umieszczenia co najmniej dwóch informacji na ekranie lub jednej informacji i komunikatu tekstowego, lub dwóch komunikatów tekstowych.

Każdy wyświetlacz systemu musi mieć możliwość podłączenia do centralnego nagłośnienia lub podłączenia głośników komputerowych w celu odtwarzania komunikatów głosowych i wywołań biletów.

Wyświetlacz musi się automatycznie rejestrować w systemie (bazie danych) przy pierwszym połączeniu.

4. Minimalne wymagania jakie musi spełniać moduł do wyświetlania informacji na wyświetlaczach stanowiskowych montowanych na stanowiskach oraz przy drzwiach wejściowych do pokoi

### 4.1. Minimalne wymagania dotyczące sprzętu

Odporny na zarysowania szklany ekran min: IPS 10 cali HD 1280/800, procesor min: 4-ro rdzeniowy minimum 1,3 GHz, min 2 GB pamięci, wbudowana pamięć 32GB, kamera min 2 Mpix, system operacyjny Android 10, zasilacz.

Wyświetlacz musi mieć możliwość zamontowania do uchwytu. Uchwyt musi umożliwiać montaż na ścianie lub montaż do biurka na uchwycie biurkowym. Możliwy też mus być montaż do uchwytu wolnostojącego umieszczanego na biurku.

### 4.2. Minimalne wymagania dotyczące oprogramowania

System musi się automatycznie uruchamiać podczas startu urządzenia.

Moduł musi wyświetlać informacje o:

- Miejscu wywoływania w postaci nazwy i numeru
- Numeru biletu, który jest wywoływany
- Statusie biletu, który jest wywoływany.

Podczas wywołania system musi mieć możliwość odtworzenia sygnału dźwiękowego (w zależności od konfiguracji w systemie).

Oprogramowanie wyświetlacza stanowiskowego musi umożliwiać:

- Wyświetlenie dowolnego komunikatu po upływie zadanej ilości sekund (w konfiguracji)
- Wyświetlania obrazka po upływie zadanej ilości sekund (w konfiguracji)
- Wyświetlenia strony www po upływie zadanej ilości sekund (w konfiguracji) co z kolei musi umożliwić wyświetlenie dowolnej informacji lub sekwencji informacji.

Zapisane konfiguracji w module konfiguracyjnym musi wywołać natychmiastową reakcję na wyświetlaczu.

Producent musi dostarczać urządzenie z zainstalowaną najnowszą wersją systemu kolejkowego.

## 5. Minimalne wymagania jaki musi spełniać moduł przywoławczy do obsługi kolejek (służący do wywoływania klientów) z kolejki

Ma to być oprogramowanie, do którego producent dostarcza wygodny instalator, które można zainstalować na 64 bitowym systemie operacyjnym Windows 10 lub nowszym. Instalator musi być publikowany w sposób jawny na stronie internetowej producenta.

Możliwość dodania do obsługi dowolnej ilości kolejek, które są utworzone w systemie na dowolny dzień (w tym dzień bieżący).

Możliwość określenia (przed wczytaniem kolejki do obsługi) miejsca, w którym następuje obsługa wczytywanej kolejki.

Możliwość zapamiętywania utworzonego widoku ekranu jako profilu oraz późniejsze otwieranie takich profili.

Możliwość obsługi jednym klawiszem wszystkich wczytanych biletów ze wszystkich wczytanych kolejek według algorytmu "Pierwsza osoba z pierwszej kolejki, pierwsza osoba z drugiej kolejki, pierwsza osoba z trzeciej kolejki …. druga osoba z pierwszej kolejki, druga osoba z drugiej kolejki … itd."

Możliwość wyłączenia automatycznego algorytmu przełączania między kolejkami i wywoływanie według algorytmu "Po kolei z jednej, bieżącej kolejki".

Możliwość wywoływania dowolnych biletów z dowolnych kolejek w dowolnej kolejności bez użycia automatycznych algorytmów.

Możliwość przeniesienia każdego biletu do innej kolejki (również tego który był już wcześniej przenoszony) oraz dodatkowe określnie parametrów przenoszenia co najmniej takich jak:

- Określenie nazwy kolejki, do której ma zostać przeniesiony bilet
- Określenie czasu w minutach po którym bilet ma się pojawić w nowej kolejce
- Określnie czy bilet ma się pojawić w nowej kolejce jaki pierwszy czy jako ostatni.

Możliwość załączenia jednorazowego dźwiękowego powiadamiania o pojawieniu się nowego biletu w kolejce.

Możliwość załączenia cyklicznego dźwiękowego powiadomienia o pojawieniu się nowego biletu w kolejce aż do momentu jego ręcznego potwierdzenia.

Możliwość automatycznego minimalizowania aplikacji po informacji, iż wywoływana osoba pojawiała się na docelowym stanowisku w celu udostępnienia pulpitu innym aplikacjom.

Wywołanie biletu musi powodować rozgłoszenie tej informacji w całym systemie i jednoczesne usunięcie biletu z widoku na innych stacjach roboczych które używają tego samego modułu i obsługują tą samą kolejkę.

Możliwość ponownego wywołania tego samego biletu.

Jasna informacja o tym który bilet jest aktualnie wywoływany, ilość wywołań danego biletu oraz dodatkowa informacja w przypadku wywoływania biletu z uprawnieniami dodatkowymi.

Możliwość oznaczenia biletu jako realizowanego poprzez poinformowanie modułu, że osoba pojawiła się w miejscu wywołania.

Możliwość przenoszenia wywołanego biletu do obsługi na później w przypadku gdy wywoływana osoba nie reaguje na wywołania (nie pojawia się) z jednoczesnym określeniem czasu po którym dany bilet ma zostać ponownie wywołany (przywrócony do bieżącej kolejki) oraz opcją natychmiastowego wywołania kolejnego biletu z kolejki.

Możliwość usunięcia biletu z kolejki bez możliwości jego automatycznego powrotu do bieżącej kolejki, zachowując jednak możliwość ręcznego przywrócenia biletu.

Możliwość anulowania wywołania, zaprzestania wywoływania biletu wraz z automatycznym przywróceniem obsługiwanego biletu do bieżącej kolejki oraz rozgłoszeniem tej informacji dla całego systemu.

Możliwość przywracania dowolnego obsługiwanego biletu do kolejki na każdym etapie jego realizacji. Bilety mają być posegregowane w odpowiednich miejscach programu wg kategorii: "bilety w bieżącej kolejce", "zrealizowane", "usunięte".

Możliwość realizacji biletu bez jego wywoływania.

W module osoba realizująca bilety musi mieć na jednym ekranie informację o każdym bilecie zawierającą co najmniej:

- Symbol biletu
- Numer biletu
- Ilość wywołań
- Komentarz przekazany z modułu wydruku biletów
- Uprawnienia biletów (np. bez kolejki itp.)
- Nazwa kolejki
- Czas oczekiwania (czas jaki upłynął od wydruku biletu).

Dodatkowo dla każdego biletu oddzielnie musi być możliwość wywołania następujących akcji:

- Wywołaj
- Usuń
- Realizuj (bez wywołania).

Informacje jakie system musi prezentować użytkownikowi w zakresie wczytanej kolejki:

- Data obsługiwanej kolejki
- Nazwa kolejki
- Symbol kolejki
- Miejsce, w którym kolejka jest aktualnie obsługiwana
- Ilościowy limit biletów dla kolejki o ile jest ustawiany w systemie.

Dla każdej kolejki musi być możliwość wykonywania następujących akcji:

- Zmiana daty obsługiwanej kolejki
- Zmiana miejsca obsługiwanej kolejki
- Możliwość blokowania kolejki, aby nikt nie mógł już wydrukować kolejnego biletu dla danej kolejki
- Załączenia widoku biletów z poprzedniego dnia dla tej samej kolejki
- Usuwanie kolejki z widoku
- Zmiana limitu drukowanych biletów z domyślnego na własny.

W ramach dostawy Wykonawca jest zobowiązuje się do zapewnienia następujących Usług w okresie 12 miesięcy od daty odbioru systemu:

- 1. telefoniczne oraz zdalne wsparcie serwisowe oprogramowania;
- 2. dostarczanie za pośrednictwem środków komunikacji elektronicznej nowych wersji Oprogramowania;
- 3. dostarczanie poprawek;
- 4. zdalne wsparcie merytoryczne użytkowników Oprogramowania;
- 5. zdalne wsparcie merytoryczne administratora systemu/Oprogramowania;
- 6. elektroniczny system Zarządzania Licencjami;
- 7. zapewnienia Zamawiającemu prawa do najnowszych wersji systemu;
- 8. przyjmowanie wniosków o nowe dodatkowe funkcjonalności;

Oprogramowania należy zainstalować w infrastrukturze Zamawiającego.

Termin realizacji zamówienia: 3 dni od podpisania umowy

- 1. Miejsce i termin złożenia oferty: 24.03.2023 godzina 15:00, ofertę złożyć na adres email: informatyk@lesznowola.pl
- 2. Termin otwarcia ofert: 24.03.2022 godzina 15:30
- 3. Warunki płatności: przelew 14 dni od momentu dostarczenia prawidłowo wystawionej faktury
- 4. Osoba upoważniona do kontaktu z Wykonawcami: Cezary Smereczyński informatyk@lesznowola.pl
- 5. Sposób przygotowania oferty: ofertę należy sporządzić w formie pisemnej (elektronicznej), w języku polskim.
- 9. Sposób rozliczeń: wszelkie rozliczenia związane z realizacją niniejszego zamówienia dokonywane będą w PLN.

### **O F E R T A**

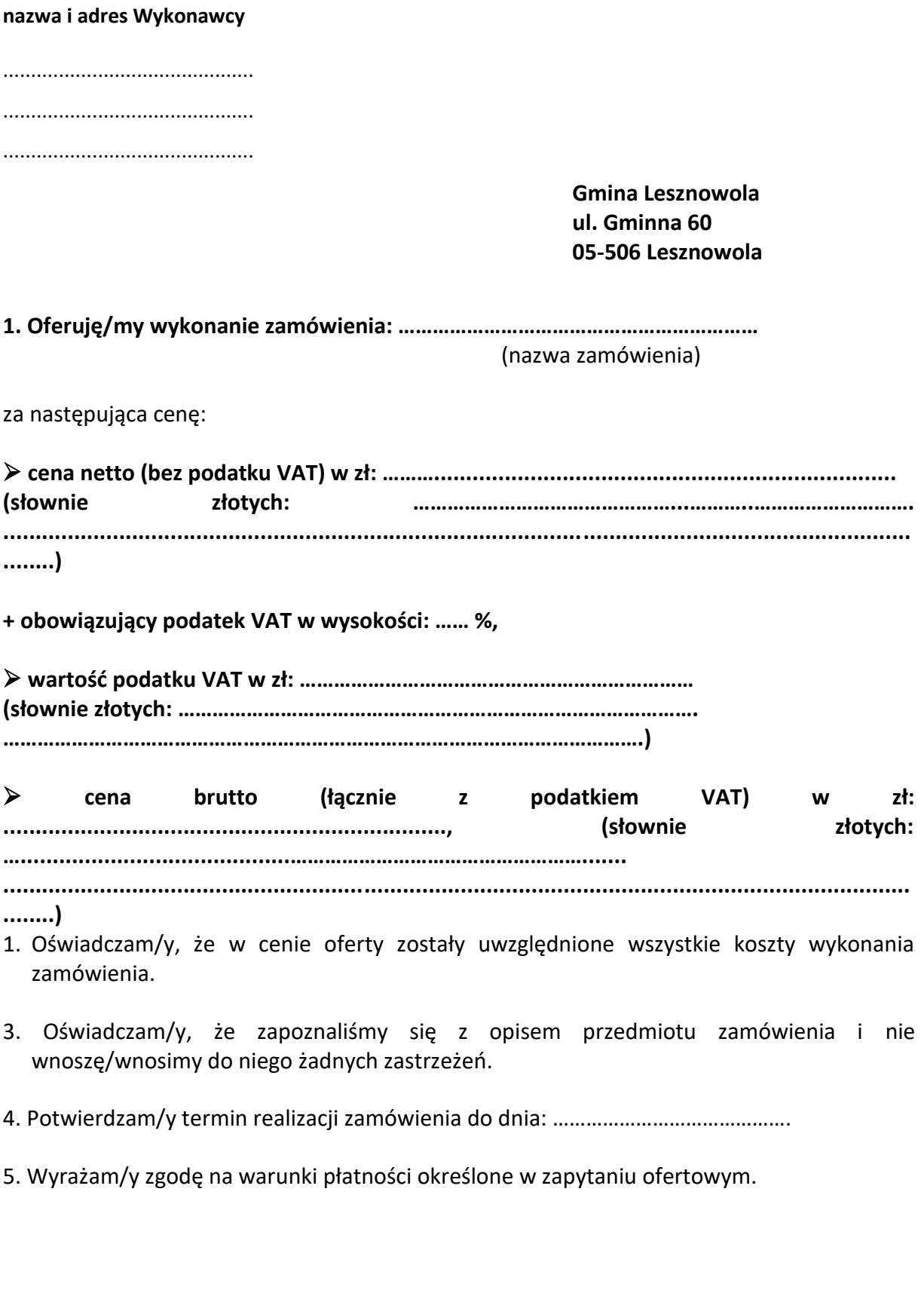

data .......................... ……………………………..…………………………………

(podpis Wykonawcy)